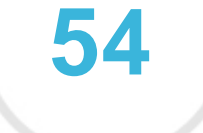

Pontuação do seu site

# *Revisão de Oystem.pl*

*Criado em 2022-06-09*

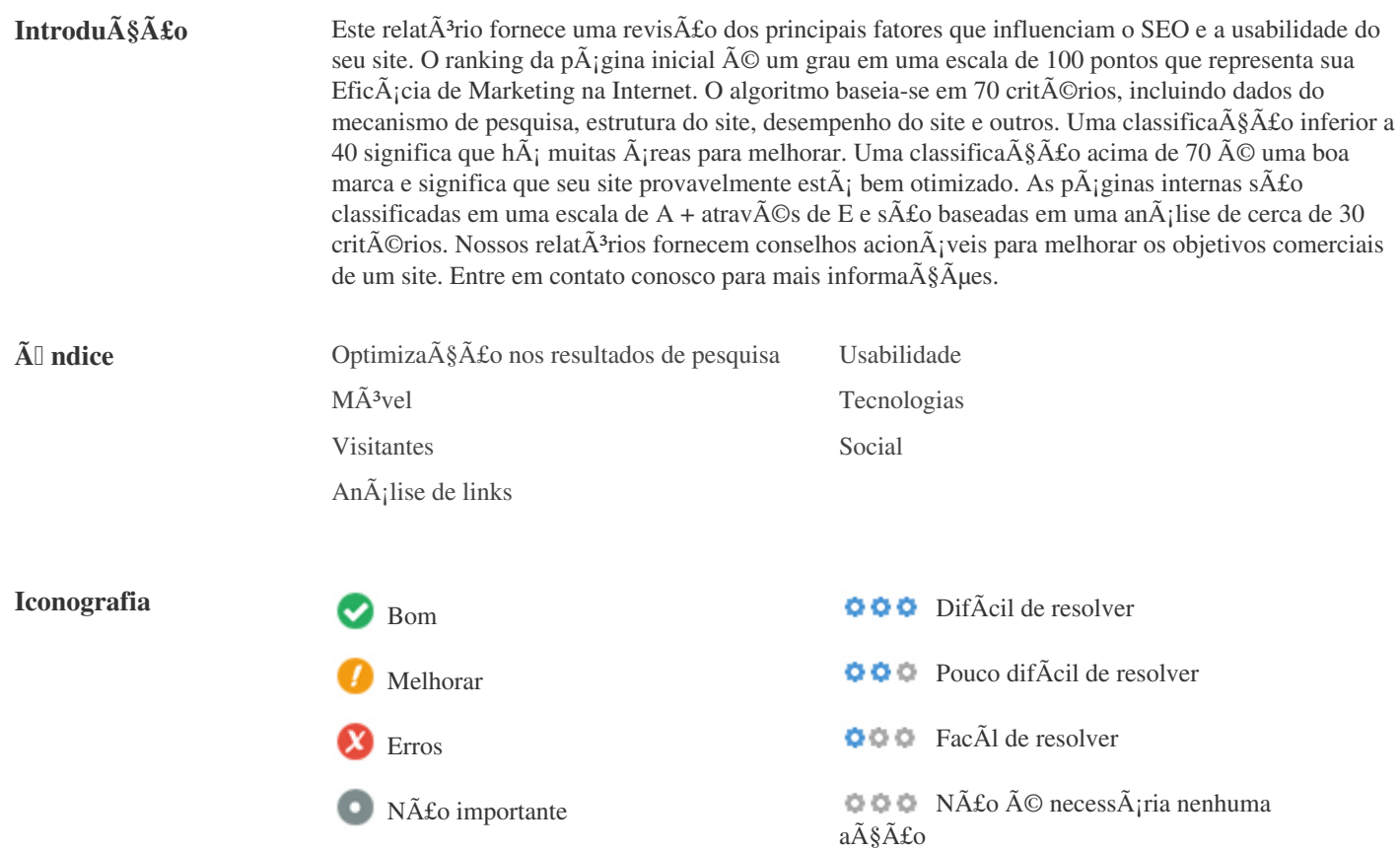

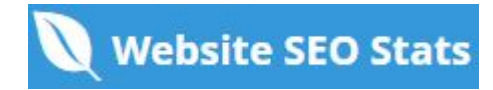

<span id="page-1-0"></span>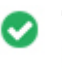

**Tag titulo** *Liveasily.pl - wyjątkowe miejsce dla całej rodziny* **Comprimento:** *50 Caractere(s)*

*Idealmente, sua etiqueta de tÃtulo deve conter entre 10 e 70 caracteres (espa* $\tilde{A}$ *§os inclu* $\tilde{A}$ *dos). Certifique-se de que seu tÃtulo é explÃcito e contém suas palavras-chave mais importantes.* Certifique-se de que cada pÂ<sub>j</sub>gina tenha um tÃtulo único.

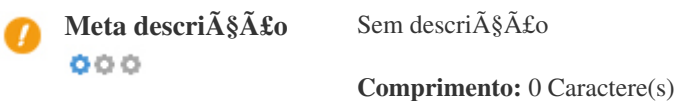

As descri $\tilde{A}$ §Ãµes Meta AN174 cont $\tilde{A}$ ©m entre 70 e 160 caracteres (espa $\tilde{A}$ §os inclu $\tilde{A}$ dos). *Permite que voc* $\tilde{A}^a$  influencie como suas p $\tilde{A}$ iginas da web s $\tilde{A}$ fo descritas e exibidas nos resultados de pesquisa. Certifique-se de que todas as suas pÂjginas da web tenham uma meta descri§Ã£o °nica que seja explÃcita e contenha suas *palavras-chave mais importantes (elas aparecem em negrito quando combinam parte ou toda a consulta de pesquisa do usuário). Um bom meta A descri* $\tilde{A}\tilde{S}\tilde{A}$ *fo funciona como uma propaganda org* $\tilde{A}\varphi$ *nica, ent* $\tilde{A}$ *fo use mensagens atraentes com uma chamada clara para a ação para maximizar a taxa de clique.*

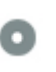

 $000$ 

**Palavras-chave** *Sem palavras chave*

As palavras-chave são um tipo especÃfico de meta-tag que aparecem no cÃ<sup>3</sup>digo HTML de uma página da Web e ajudam a dizer aos motores de busca quais são os tÃ<sup>3</sup>picos da pÃ<sub>j</sub>gina.

No entanto, o google não pode usar palavras-chave meta.

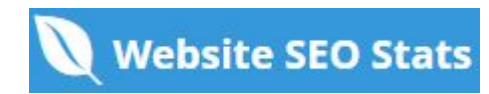

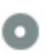

**Pré** visualização<br>Google  $000$ 

#### **Google** *Liveasily.pl - wyjątkowe miejsce dla całej rodziny* **oystem.pl***/* Sem descri $\tilde{A}$ §Ã£o

Este é um exemplo do que o tÃtulo e a descri $\tilde{A}$ §Ã£o de meta aparecer $\tilde{A}$ £o nos resultados de pesquisa do Google. Enquanto as classifica $\tilde{A} \S$  $\tilde{A} \mu$ es de t $\tilde{A}$ tulo e as descri $\tilde{A} \S$  $\tilde{A} \mu$ es de meta s $\tilde{A}$ £o usadas para criar as listas de resultados de pesquisa, os mecanismos de pesquisa podem criar os seus prÃ<sup>3</sup>prios se forem faltando, não estÃ; bem escrito ou não é relevante para o  $\tilde{A}^{\circ}$ do da p $\tilde{A}$ ; gina.

As tags de tÃtulo e as Descrições de Meta são cortadas se forem muito longas, por isso é importante permanecer dentro dos *limites de caracteres sugeridos.*

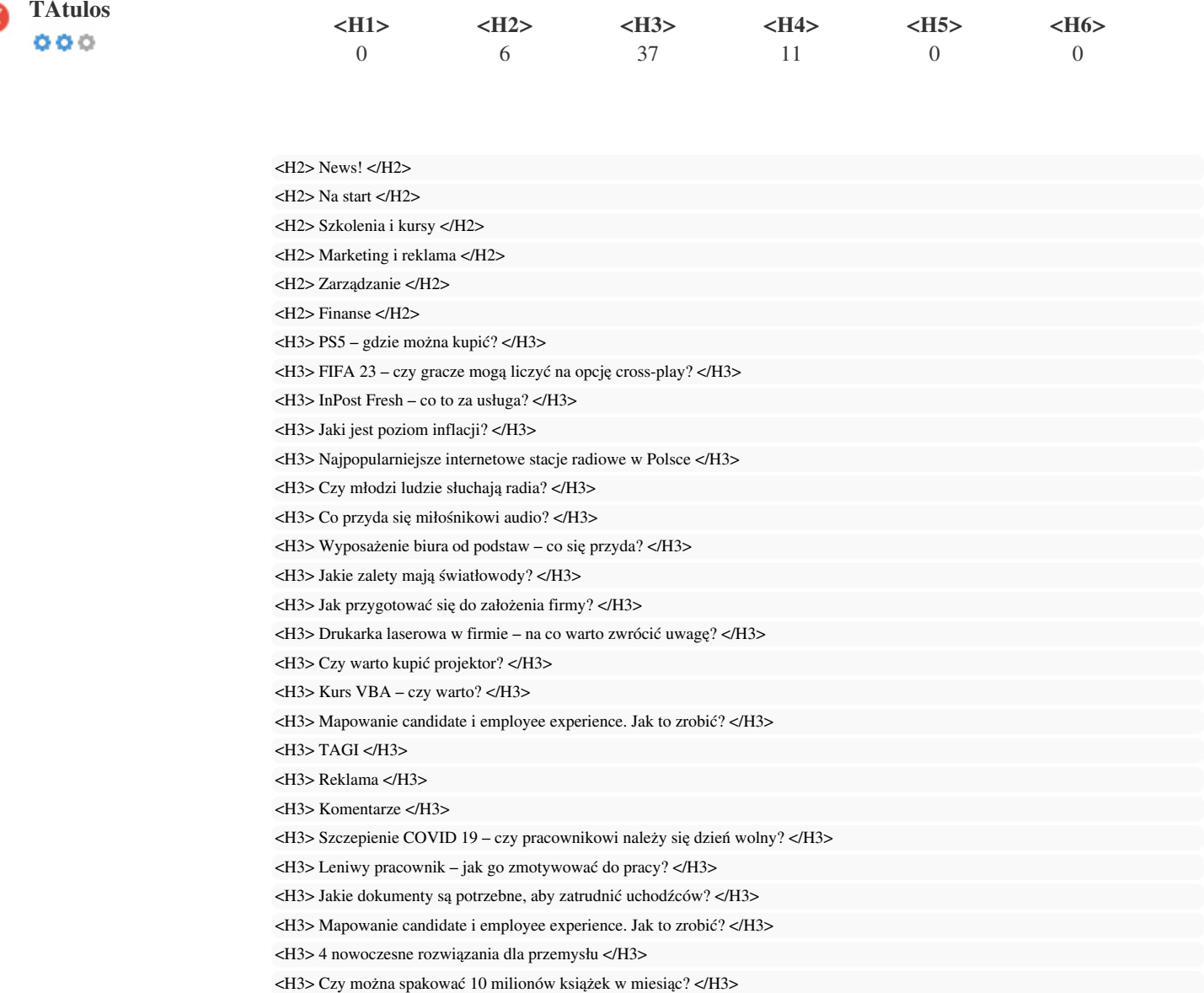

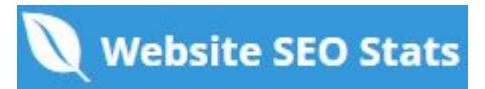

*<H3> Zdalna rekrutacja – jak ją przeprowadzić? </H3> <H3> Jak efektywnie zarządzać magazynem? </H3> <H3> Sprzątanie w firmie – jak je zorganizować, żeby nie było kosztowne? </H3> <H3> Jaka jest wysokość składek ZUS? </H3> <H3> Jak przygotować się do założenia firmy? </H3> <H3> Jakie prawa przysługują bezrobotnemu? </H3> <H3> Rozliczanie przez księgową czy samodzielne – co lepiej wybrać? </H3> <H3> Co oznacza skrót WNT? </H3> <H3> OstatniePopularne </H3> <H3> Losowe wpisy </H3> <H3> Wyszukiwarka </H3> <H3> Ostatnie artykuły </H3> <H3> Menu </H3> <H3> Login access is disabled </H3> <H4> Kampania na Instagramie – jak ją przeprowadzić? </H4> <H4> Sprzątanie w firmie – jak je zorganizować, żeby nie było kosztowne? </H4> <H4> Kurs VBA – czy warto? </H4> <H4> Co przyda się miłośnikowi audio? </H4> <H4> Najlepsze aplikacje do pracy zdalnej – ranking czerwiec 2021 </H4> <H4> Urlop macierzyński pracowniczki – jak ją zastąpić? </H4> <H4> Zmiana danych w CEIDG – co trzeba zgłosić? </H4> <H4> Najlepsze oprogramowania dla grafików </H4> <H4> Kampania na Instagramie – jak ją przeprowadzić? </H4> <H4> Sprzątanie w firmie – jak je zorganizować, żeby nie było kosztowne? </H4> <H4> Kurs VBA – czy warto? </H4>*

*Use suas palavras-chave nos tÃtulos e verifique se o primeiro nÃvel (H1) inclui suas palavras-chave mais importantes. Nunca* duplique seu conteÃ<sup>o</sup>do de tag de tÃtulo na sua etiqueta de cabeçalho.

*Embora seja importante garantir que cada página tenha uma marca H1, nunca inclua mais de uma por página. Em vez disso, use* mÃ<sup>o</sup>ltiplas etiquetas H2 - H6.

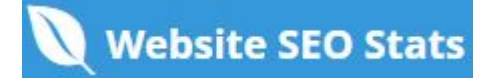

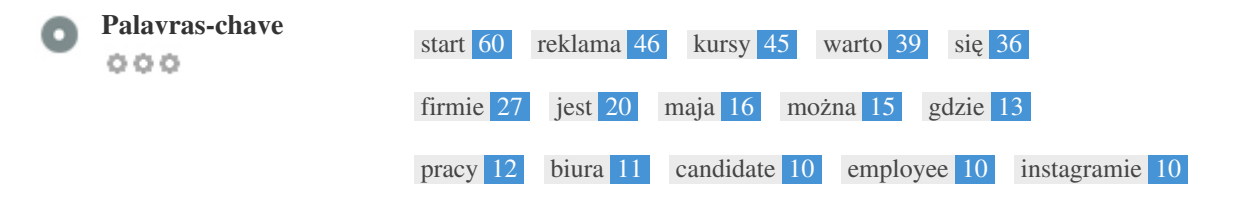

*Esta nuvem de palavras-chave fornece uma vis* $\tilde{A}$ fo da freq $\tilde{A}$ <sup>*y*4 $\tilde{A}$ <sup>a</sup>ncia do uso de palavras-chave dentro da p $\tilde{A}$ igina.</sup>  $\tilde{A}$ % importante realizar pesquisa de palavras-chave para obter uma compreens $\tilde{A}$ £o das palavras-chave que o seu p $\tilde{A}$ °blico est $\tilde{A}$ ; usando. Existem v $\tilde{A}$ <sub>l</sub>rias ferramentas de pesquisa de palavras-chave dispon $\tilde{A}$ veis on-line para ajud $\tilde{A}$ <sub>l</sub>-lo a escolher quais *palavras-chave para segmentar.*

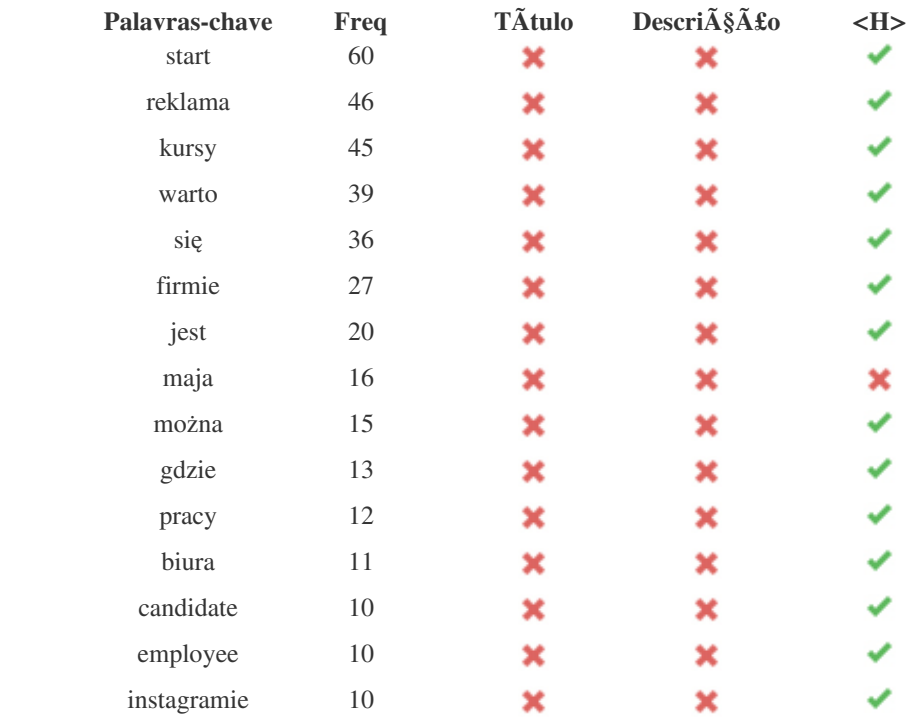

Esta tabela destaca a import**Â**¢ncia de ser consistente com o uso de palavras-chave.

*Para melhorar a chance de classificar bem nos resultados de pesquisa para uma palavra-chave especÃfica, certifique-se de incluÃ-la* em algumas ou todas as seguintes: URL da pÃ<sub>i</sub>gina, conteðdo da pÃ<sub>i</sub>gina, tag do tÃtulo, descrição do meta, tags de *cabeçalho, atributos da imagem alt , texto de âncora de link interno e texto de âncora de backlink.*

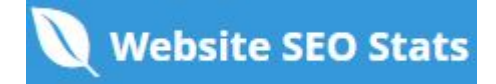

ConsistÃ<sup>ª</sup>ncia de  $p$ alavras-chave

 $000$ 

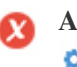

**Atributo Alt** *Encontramos 126 imagens nesta página 2 atributos ALT estão em vazios ou ausentes*

> *https://oystem.pl/wp-content/uploads/2020/10/336x280.jpg https://oystem.pl/wp-content/uploads/2021/05/Oystem-biale@3x-300x83.png*

*O texto alternativo é usado para descrever imagens para dar aos rastreadores do mecanismo de busca (e aos deficientes visuais). Além disso, mais informações para ajudá-los a entender imagens, o que pode ajudá-los a aparecer nos resultados de pesquisa do Google Imagens.*

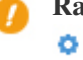

**Racio de Texto/HTML** O racio de HTML para texto  $\tilde{A}$ © de: **8.23%**  $000$ Tamanho do conte $\tilde{A}^{\circ}$ do de texto 21083 bytes

*Tamanho total de HTML 256100 bytes*

 $C\tilde{A}$ <sup>3</sup>digo para propor $\tilde{A}\tilde{S}\tilde{A}$ £o de texto representa a porcentagem de texto real em uma p $\tilde{A}_1$ gina da web em compara $\tilde{A}\tilde{S}\tilde{A}$ £o com a porcentagem de c $\tilde{A}^3$ digo HTML, e  $\tilde{A}$ © usado pelos mecanismos de pesquisa para calcular a relev $\tilde{A}$ ¢ncia de uma p $\tilde{A}$ igina da Web. *Um c*Ã<sup>3</sup>digo mais alto para propor $\tilde{A}\tilde{S}$   $\tilde{A}$  £0 de texto aumentar $\tilde{A}$ ; suas chances de obter uma melhor classifica $\tilde{A}\tilde{S}$  $\tilde{A}$ £0 nos resultados do *mecanismo de busca.*

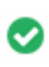

 $000$ 

**Compressão GZIP** *Uau! GZIP Activo.* A p $\tilde{A}$ jgina da Web foi comprimida de 250 KB para 34 (86.5 % total de poupan $\tilde{A}$ §a)

*O Gzip*  $\tilde{A}$ © um m $\tilde{A}$ ©todo de compress $\tilde{A}$ £o de arquivos (tornando-os menores) para transfer $\tilde{A}$ <sup>a</sup>ncias de rede mais r $\tilde{A}$ ; pidas. *Permite reduzir o tamanho de páginas da web e quaisquer outros arquivos web tÃpicos para cerca de 30% ou menos do seu tamanho original antes de transferir .*

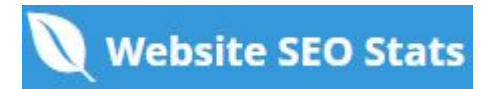

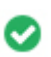

**IP Canonicalization** *Sim seu domÃnio IP 5.252.231.197 redirecionado para oystem.pl*  $000$ 

*Para verificar isso no seu site, insira seu endere* $\tilde{A}$ §o IP no navegador e veja se seu site  $\tilde{A}$ © carregado com o endere $\tilde{A}$ §o IP. *Idealmente, o IP deve redirecionar para o URL do seu site ou para uma página do seu provedor de hospedagem de sites.* Se nã£o redirecionar, voc $\tilde{A}^a$  deve fazer um redireccionamento htaccess 301 para garantir que o IP n $\tilde{A}$ £o seja indexado.

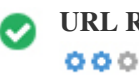

**URL Rewrite** *Boa, todos os URLs parecem limpos e amig* $\tilde{A}$ *jveis* 

Os URLs do seu site cont $\tilde{A}^a$ m elementos desnecess $\tilde{A}$ <sub>i</sub>rios que os tornam complicados.

*Um URL deve ser f*Ájcil de ler e lembrar para os usuÁjrios. Os mecanismos de pesquisa precisam de URLs para serem limpos e *incluir as palavras-chave mais importantes da sua página.*

*URLs limpos também são úteis quando compartilhados em mÃdias sociais, pois explicam o conteúdo da página.* 

Underscores nos URLs  $\tilde{A}^*$ timo, voc $\tilde{A}^a$  n $\tilde{A}$ £o est $\tilde{A}$ ; usando underscores (isto\_sao\_underscores) em seus URLs  $000$ 

 $\tilde{A}^{\text{\'et}}$ timo, voc $\tilde{A}^{\text{\'et}}$  n $\tilde{A}$ £o est $\tilde{A}$ ; usando "underscores" (estes seridos de tempo) em seus URLs. *Enquanto o Google trata os hifens como separadores de palavras, isso nã£o ã*© para sublinhados.

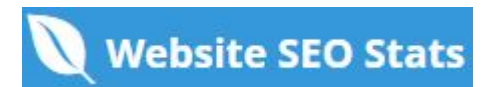

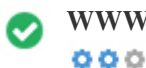

**WWW Resolve** *A*<sup>ti</sup>mo, um redirecionamento estÃ<sub>i</sub> no lugar para redirecionar o trÃ<sub>i</sub>fego do seu domÃnio não *preferido.*

O redirecionamento de solicita $\tilde{A} \S$  $\tilde{A}$ µes de um dom $\tilde{A}$ nio n $\tilde{A}$ £o preferido  $\tilde{A}$ © importante porque os mecanismos de pesquisa *consideram URLs com e sem "www" como dois sites diferentes.*

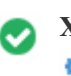

 $000$ 

**XML Sitemap** *Boa, você possui o arquivo XML Sitemap! <http://oystem.pl/sitemap.xml>*

*Um sitemap lista os URLs dispon*Ãveis para o rastreamento e pode incluir informações adicionais, como as atualiza $\tilde{A}$ §Ãµes mais *recentes do seu site, a freq* $\tilde{A}^{1/4}\tilde{A}^{a}$ *ncia das mudan* $\tilde{A}^{a}$ *gas e a import* $\tilde{A}$ *¢ncia dos URLs. Isso permite que os mecanismos de pesquisa rastreiem o site de forma mais inteligente.*

*Recomendamos que você gere um sitemap XML para o seu site e envie-o para o Google Search Console e as Ferramentas do* webmaster do Bing. Tamb $\tilde{A}$ ©m  $\tilde{A}$ © uma boa pr $\tilde{A}$ <sub>i</sub>tica especificar a localiza $\tilde{A}$ § $\tilde{A}$ £o do seu sitemap em seu arquivo robots.txt.

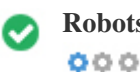

**Robots.txt** *Boa, você possui o arquivo Robots.txt! <http://oystem.pl/robots.txt>*

*Um arquivo robots.txt permite que voc* $\tilde{A}^a$  restrinja o acesso dos rob $\tilde{A}$ 's dos mecanismos de pesquisa que rastreiam a web e pode *impedir que esses rob* $\tilde{A}$ 's acessem diret $\tilde{A}$ <sup>3</sup>rios e p $\tilde{A}$ ; ginas espec $\tilde{A}$ ficos. Ele tamb $\tilde{A}$ ©m especifica onde o arquivo do sitemap XML *está localizado.*

*Você pode verificar erros no seu arquivo robots.txt usando o Google Search Console (anteriormente Ferramentas do Google para* webmasters) selecionando 'Robots.txt Tester' em 'Rastreamento'. Isso tamb**Â**©m permite que voc**Â<sup>a</sup>** teste p**Â**<sub>l</sub>ginas individuais para *garantir que o Googlebot tenha o acesso apropriado.*

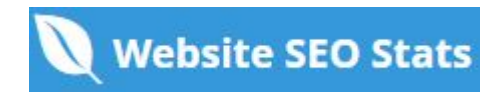

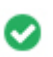

**Objetos incorporados** *Perfeito, nenhum objeto incorporado foi detectado nesta página*  $000$ 

*Objetos incorporados, como o Flash. Ele só deve ser usado para aprimoramentos especÃficos.*

*Embora o conteã*<sup>o</sup>do do Flash geralmente pare $\tilde{A}$ §a melhor, n $\tilde{A}$ £o pode ser indexado corretamente pelos motores de busca.

*Evite sites Flash completos para maximizar o SEO.*

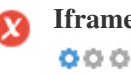

**Iframe** *Oh não, conteðdo iframe foi detectado nesta pÃ<sub>i</sub>gina* 

Os quadros podem causar problemas em sua p $\tilde{A}$ gina da web, porque os mecanismos de pesquisa n $\tilde{A}$ £o rastrear $\tilde{A}$ £o ou indexar $\tilde{A}$ £o o  $\tilde{A}^{\circ}$ do dentro deles.

*Evite quadros sempre que possÃvel e use uma etiqueta NoFrames se você deve usá-los.*

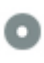

Registro de DomÃnio A informação de domÃnio do Who84 da AN84 pode ajudÃ<sub>i</sub>-lo a determinar o administrador *apropriado, o faturamento e as informações técnicas e de contato.*  $000$ 

*Idade do domÃnio: 1 Year, 306 Days*

*Data da criação: 7th-Aug-2020*

Data da actualia $\tilde{A}\$ § $\tilde{A}$ £o: 18th-May-2022

Data de expira $\tilde{A}\$ § $\tilde{A}$ £o: 7th-Aug-2022

*A idade do domÃnio importa, até certo ponto, e os domÃnios mais recentes geralmente lutam para se indexar e classificar os resultados de pesquisa em seus primeiros meses (dependendo de outros fatores de classifica* $\tilde{A}$  $\tilde{S}$  $\tilde{A}$ fo associados). Considere comprar *um nome de domÃnio de segunda mão.*

Voc $\tilde{A}^a$  sabe que pode registrar seu domÃnio por até 10 anos? Ao fazê-lo, você mostrarÃ<sub>i</sub> ao mundo que você é sério *sobre sua empresa.*

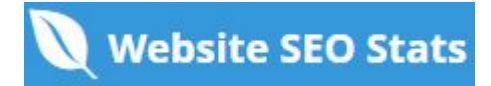

<span id="page-9-0"></span>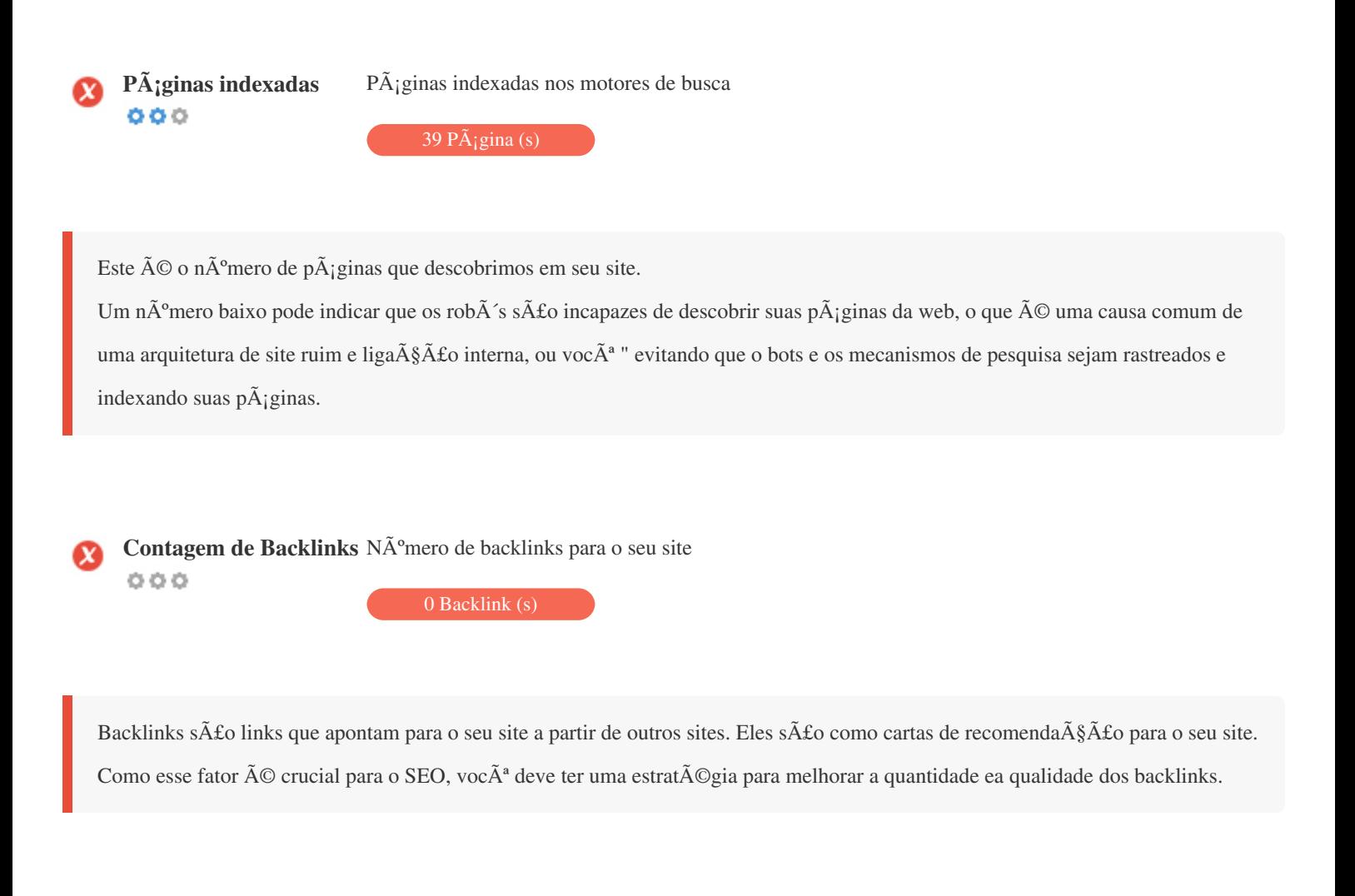

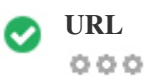

**URL** *http://oystem.pl*  **Comprimento:** *6 caracteres*

*Mantenha seus URLs curtos e evite nomes de domÃnio longos quando possÃvel.*

*Um URL descritivo é melhor reconhecido pelos motores de busca.*

*Um usu*Â<sub>i</sub>rio deve poder ver a barra de endere§os e fazer uma estimativa precisa sobre o conteðdo da pÂ<sub>i</sub>gina antes de chegar a *ela (por exemplo, http://www.mysite.com/pt/products).*

 $000$ 

**Favicon** *A*  $\tilde{A}$  *Chimo, seu site tem um favicon.* 

*Favicons melhora a visibilidade da marca.*

Como um favicon  $\tilde{A} \odot$  especialmente importante para os usu $\tilde{A}$ irios que marcam seu site, certifique-se de que  $\tilde{A} \odot$  consistente com sua *marca.*

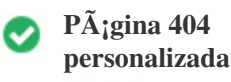

 $000$ 

*Ótimo, seu site possui uma página de erro customizada 404.*

Quando um visitante encontra um erro de 404 arquivos n $\tilde{A}$ fo encontrados em seu site, voc $\tilde{A}^a$  est $\tilde{A}$ ; prestes a perder o visitante que trabalhou tão difÃcil de obter através dos mecanismos de busca e links de terceiros.

*Criando sua p*Ájgina de erro personalizada 404, vocÃ<sup>ª</sup> pode minimizar o número de visitantes perdidos desse jeito.

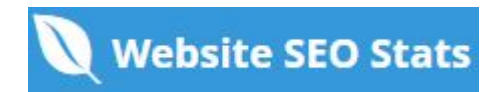

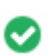

**Tamanho da p** $\tilde{A}$ **;gina** 250 KB (m $\tilde{A}$ ©dia na Internet  $\tilde{A}$ © de 320 Kb)  $000$ 

Duas das principais razÃues para um aumento no tamanho da pÃ<sub>i</sub>gina são imagens e arquivos JavaScript. *O tamanho da página afeta a velocidade do seu site; tente manter o tamanho da sua página abaixo de 2 Mb. Dica: use imagens com um tamanho pequeno e otimize seu download com o gzip.*

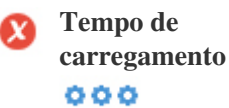

*1.86 segundo(s)*

*A velocidade do site é um fator importante para classificar alto nos resultados de pesquisa do Google e enriquecer a experiência do usuário.*

*Recursos: Confira os tutoriais de desenvolvedores do Google para obter dicas sobre como fazer seu site funcionar mais rápido.*

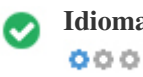

**Idioma** Boa, voc $A^a$  declarou seu idioma *Idioma declarado: PL-PL*

*Verifique se o seu idioma declarado é o mesmo que o idioma detectado pelo Google*

Além disso, defina o idioma do conteðdo no cÃ<sup>3</sup>digo HTML de cada pÃ<sub>i</sub>gina.

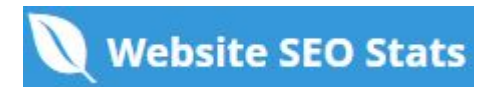

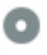

#### **Disponibilidade de**  $\mathbf{dom}\tilde{\mathbf{A}}$ nio  $000$

**Disponibilidade Typo**<br> **Q Q Q** 

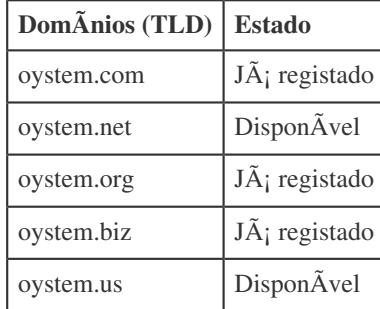

Registre as v $\tilde{A}$ <sub>i</sub>rias extens $\tilde{A}$ µes do seu dom $\tilde{A}$ nio para proteger sua marca de cybersquatters.

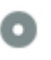

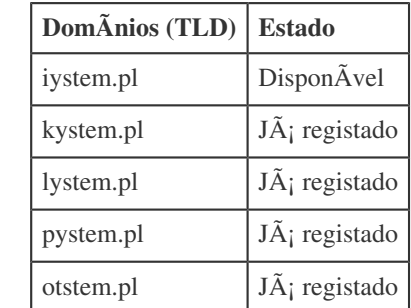

Registre os v $\tilde{A}$ <sub>i</sub>rios erros de digita $\tilde{A}\$ § $\tilde{A}$ £o do seu dom $\tilde{A}$ nio para proteger sua marca de cybersquatters.

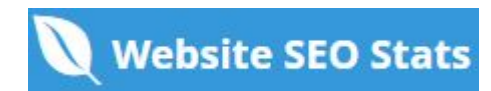

<span id="page-13-0"></span>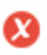

**Privacidade email**  $\qquad$  *O* endere $\tilde{A}$ §0 de e-mail foi encontrado em texto simples!

*NÃfo recomendamos adicionar endereços de texto simples / endereços de e-mail em suas páginas da web.* 

Como os bots maliciosos scrape a web em busca de endere $\tilde{A}$ §os de e-mail para spam. Em vez disso, considere usar um formul $\tilde{A}$ irio *de contato.*

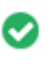

 $000$ 

**Browser seguro** *O site não estÃ<sub>i</sub> na lista negra e parece seguro usar.* 

Navegação segura para identificar sites inseguros e notificar usuÃ<sub>i</sub>rios e webmasters para que eles possam se proteger de danos.

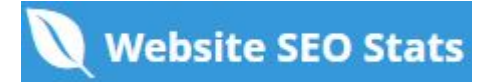

## $M\tilde{A}^3$ vel

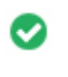

 $000$ 

**Mobile Friendliness** *Impressionante! Esta p* $\tilde{A}$ igina  $\tilde{A}$ © adaptada para dispositivos m $\tilde{A}$ <sup>3</sup>veis! Sua pontua $\tilde{A}\$ ão mobile  $\tilde{A}$ © de 80 / 100

*Mobile Friendliness refere-se aos aspectos de usabilidade do seu site mÃ<sup>3</sup>vel, que o Google usa como sinal de classificação nos* resultados de pesquisa mÃ<sup>3</sup>vel.

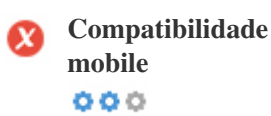

*Objetos incorporados detectados.*

*Objetos incorporados, como Flash, Silverlight ou Java. Ele só deve ser usado para aprimoramentos especÃficos.*

Mas evite usar Objetos incorporados, para que seu conteÃ<sup>o</sup>do possa ser acessado em todos os dispositivos.

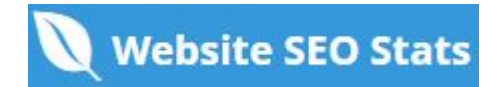

<span id="page-15-0"></span>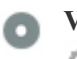

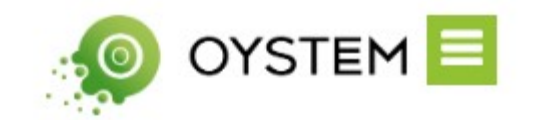

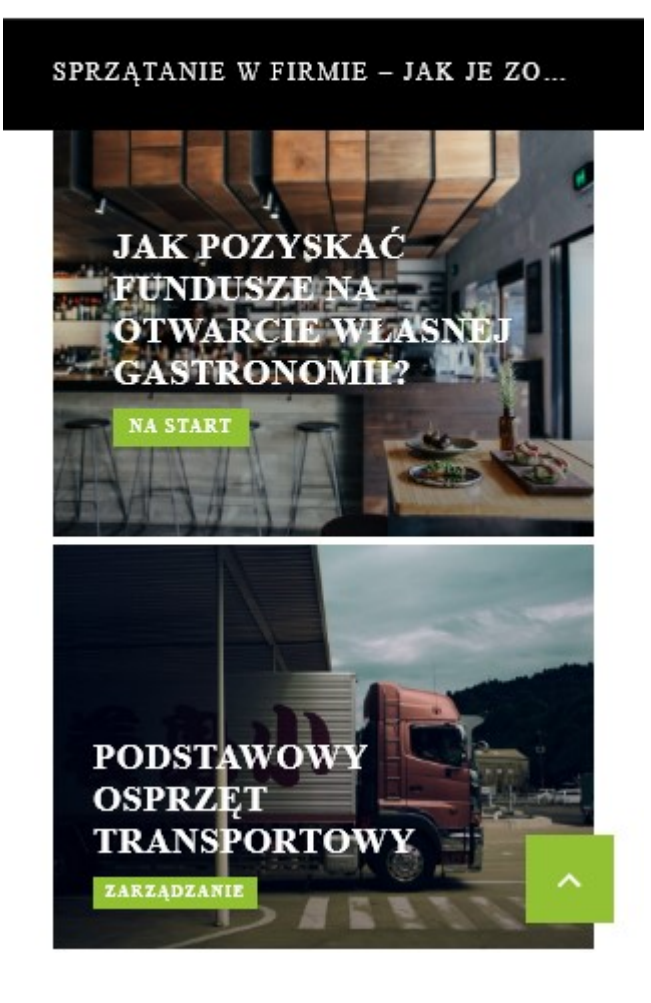

*O n*úmero de pessoas que usam a Web mÃ<sup>3</sup>vel é enorme; mais de 75% dos consumidores têm acesso a smartphones. ?? Seu site deve ficar bonito nos dispositivos m $\tilde{A}^3$ veis mais populares.

Dica: use uma ferramenta de an $\tilde{A}$ ; lise para rastrear o uso de seu site m $\tilde{A}$ <sup>3</sup>vel.

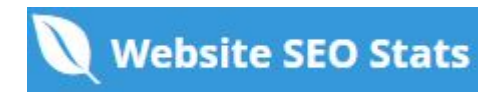

### **Tecnologias**

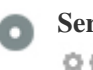

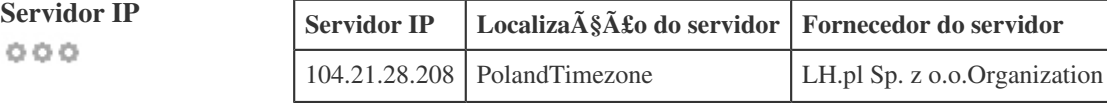

*O endere* $\tilde{A}$ §o IP do seu servidor tem pouco impacto em seu SEO. No entanto, tente hospedar seu site em um servidor *geograficamente próximo aos seus visitantes.*

Os motores de busca consideram a localiza $\tilde{A}\$  fico geogr $\tilde{A}$ fica de um servidor, bem como a velocidade do servidor.

 $000$ 

- **Dicas de velocidade** *Dicas para criar páginas HTML de carregamento rápido:*
	- *Péssimo, o seu site tem muitos arquivos CSS.*
	- *PÃ*©ssimo, o seu site possui muitos arquivos de JavaScript.
	- **Perfeito, seu site n** $\tilde{A}$ £o usa tabelas aninhadas.
	- *Péssimo, seu site está usando estilos inline.*

*A velocidade do site tem um enorme impacto no desempenho, afetando a experi* $\tilde{A}^a$ *ncia do usu* $\tilde{A}$ *jrio, taxas de convers* $\tilde{A}$ *£o e rankings mesmo.*

*Ao reduzir os tempos de carregamento da página, os usuários têm menos probabilidades de se distrair e os motores de busca são mais propensos a recompensá-lo ao classificar suas páginas mais alto nos SERPs.* As taxas de convers $\tilde{A}$  fo s $\tilde{A}$  fo muito maiores para sites que carregam mais r $\tilde{A}$ ipido do que seus concorrentes mais lentos.

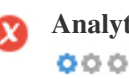

**Analytics N**ão detectamos uma ferramenta de an $\tilde{A}$ <sub>i</sub> lise instalada neste site.

*Web analytics permite medir a atividade do visitante em seu site.*

*Voc*Ã<sup>ª</sup> deve ter pelo menos uma ferramenta de análise instalada, mas também pode ser bom instalar um segundo para verificar os *dados.*

<span id="page-17-0"></span>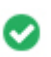

**Tipo de documento** O seu doctype da p $\tilde{A}$ igina da Web  $\tilde{A}$ © HTML 5  $000$ 

*O Doctype é usado para instruir os navegadores da Web sobre o tipo de documento que está sendo usado.*

Por exemplo, em que versão do HTML estÃ; escrita a pÃ<sub>i</sub>gina.

Declarar um tipo de documento ajuda os navegadores da web a renderizar o conte $\tilde{A}^{\circ}$ do corretamente.

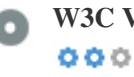

**W3C Validity W3C n**A<sup>£</sup>o validado

W3C  $\tilde{A}$ © um cons $\tilde{A}$ <sup>3</sup>rcio que define os padr $\tilde{A}$ µes da web.

Usar marca $\tilde{A}$ §Ãµes v $\tilde{A}$ ¡lidas que n $\tilde{A}$ £o cont $\tilde{A}$ ©m erros  $\tilde{A}$ © importante porque os erros de sintaxe podem tornar sua p $\tilde{A}$ ¡gina difÃcil para indexar os mecanismos de pesquisa. Execute o serviço de validação do W3C sempre que as alterações forem feitas no  $c\tilde{A}$ <sup>3</sup>digo do seu site.

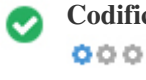

**Codifica** $\tilde{A}\tilde{S}A\tilde{L}o$  Excelente, a codifica $\tilde{A}\tilde{S}A\tilde{L}o$  de idioma / caractere  $\tilde{A}O$  especificada: UTF-8

*Especificar codifica* $\tilde{A}\$  $\tilde{A}$ £o de idioma / caractere pode evitar problemas com a renderiza $\tilde{A}\$ § $\tilde{A}$ £o de caracteres especiais.

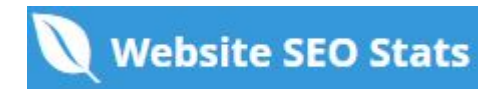

<span id="page-18-0"></span>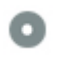

**Dados das redes sociais** *Seu estado nas redes sociais*

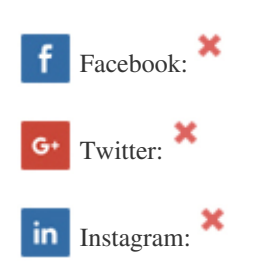

Os dados sociais referem-se a dados que os indivÃduos criam que são compartilhados de forma consciente e voluntÃ<sub>i</sub>ria por eles.

*O* custo e a sobrecarga anteriormente tornaram invi $\tilde{A}$ vel essa forma de comunica $\tilde{A}\$ § $\tilde{A}$ £o semi-p $\tilde{A}$ °blica.

Mas os avanços na tecnologia de redes sociais a partir de 2004-2010 tornaram possÃveis conceitos mais amplos de *compartilhamento.*

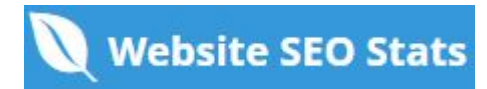

<span id="page-19-0"></span>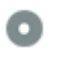

**Rank de tr** $\tilde{A}$ **; fico** Sem classifica $\tilde{A}$ § $\tilde{A}$ £o global

Uma classifica $\tilde{A}\$  $\tilde{A}$ £o baixa significa que seu site recebe muitos visitantes.

Seu Alexa Rank é uma boa estimativa do trÃ<sub>i</sub>fego mundial para o seu site, embora não seja 100% exato.

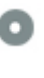

**visitante**

 $000$ 

Localização do *Seu site é popular nos seguintes paÃses:*  **Nenhum dado disponÃvel** 

Recomendamos que voc $\tilde{A}^a$  reserve os nomes de domÃnio para os paÃses onde o seu site é popular.

Isso impedirÃ; que potenciais concorrentes se inscrevam nesses domÃnios e aproveitem sua reputação nesses paÃses.

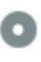

**Valor estimado** *\$60 USD*

 $000$ 

*Apenas um valor estimado do seu site com base no ranking do Alexa.*

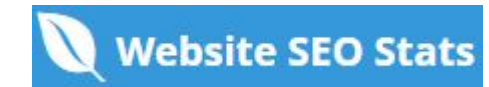

# An**Á**;lise de links

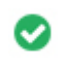

**Links na p** $\tilde{A}$ **; gina** *Encontramos um total de 170 links incluindo internos & externos no seu site* 

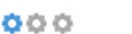

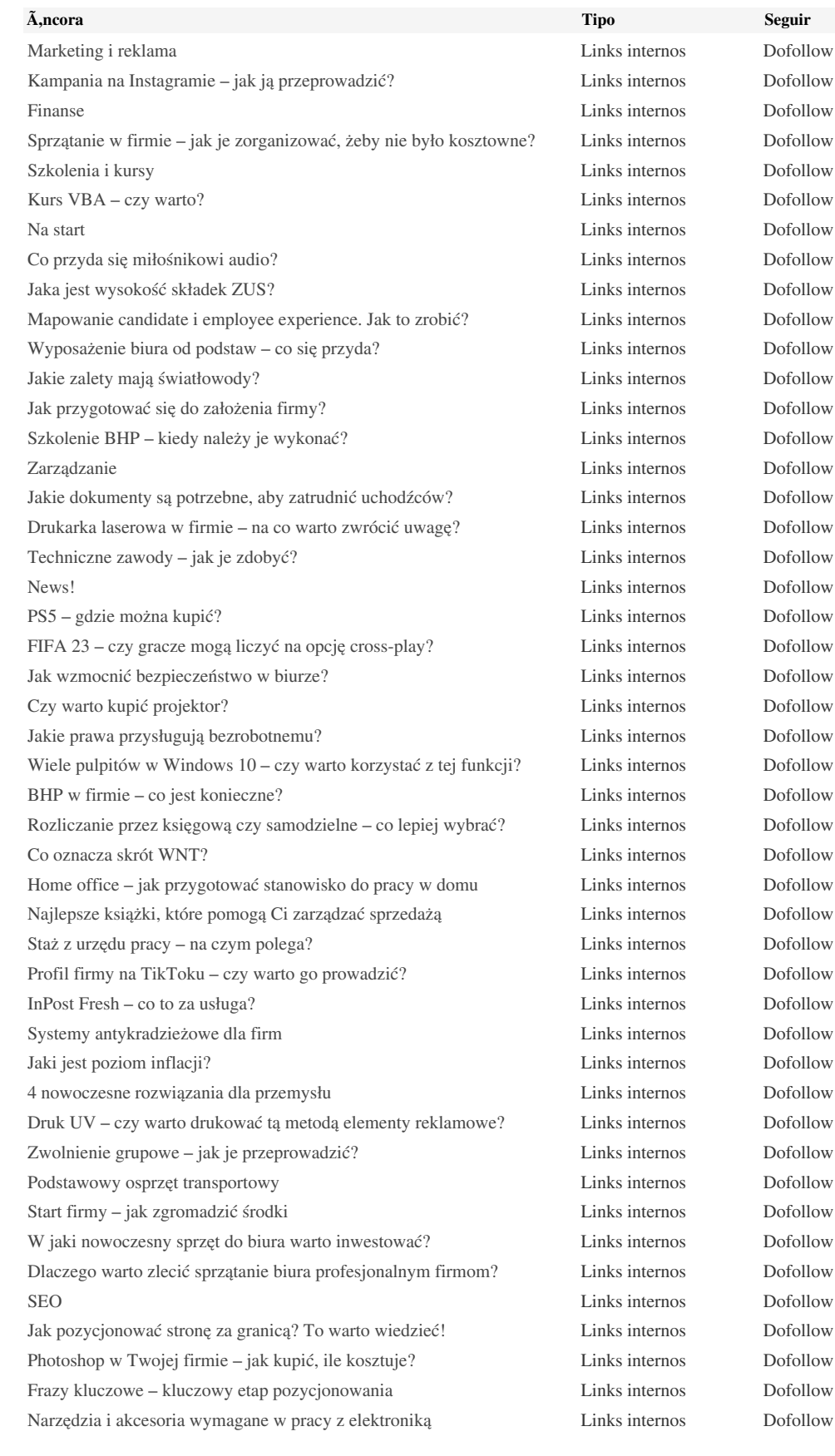

*[Najlepsze programy do obsługi poczty](https://oystem.pl/zarzadzanie/najlepsze-programy-do-obslugi-poczty/) Links internos Dofollow [Kasy fiskalne online – gdzie są obowiązkowe?](https://oystem.pl/finanse/kasy-fiskalne-online-gdzie-sa-obowiazkowe/) Links internos Dofollow [Adobe Photoshop Lightroom – jak z niego korzystać?](https://oystem.pl/szkolenia-i-kursy/adobe-photoshop-lightroom-jak-z-niego-korzystac/) Links internos Dofollow [Gdzie przydatne są wózki widłowe?](https://oystem.pl/na-start/gdzie-przydatne-sa-wozki-widlowe/) Links internos Dofollow [Jak wypromować stronę?](https://oystem.pl/marketing-i-reklama/jak-wypromowac-strone/) Links internos Dofollow [Obsługa księgowa firmy – jak ją wybrać?](https://oystem.pl/finanse/obsluga-ksiegowa-firmy-jak-ja-wybrac/) Links internos Dofollow [Co ułatwi sprzedaż online?](https://oystem.pl/finanse/co-ulatwi-sprzedaz-online/) Links internos Dofollow [Czym jest certyfikacja?](https://oystem.pl/na-start/czym-jest-certyfikacja/) Links internos Dofollow [Najpopularniejsze internetowe stacje radiowe w Polsce](https://oystem.pl/news/najpopularniejsze-internetowe-stacje-radiowe-w-polsce/) Links internos Dofollow [Google Ads – jak działa?](https://oystem.pl/marketing-i-reklama/google-ads-jak-dziala/) Links internos Dofollow [Co to jest JPK?](https://oystem.pl/finanse/co-to-jest-jpk/) Links internos Dofollow [Kiedy warto skorzystać z agencji pracy?](https://oystem.pl/szkolenia-i-kursy/kiedy-warto-skorzystac-z-agencji-pracy/) Links internos Dofollow [Czy młodzi ludzie słuchają radia?](https://oystem.pl/news/czy-mlodzi-ludzie-sluchaja-radia/) Links internos Dofollow [Sejf czy szafa na klucz – gdzie trzymać dokumenty?](https://oystem.pl/finanse/sejf-czy-szafa-na-klucz-gdzie-trzymac-dokumenty/) Links internos Dofollow [Firmowe prezenty jako forma reklamy](https://oystem.pl/marketing-i-reklama/firmowe-prezenty-jako-forma-reklamy/) Links internos Dofollow [Leniwy pracownik – jak go zmotywować do pracy?](https://oystem.pl/zarzadzanie/leniwy-pracownik-jak-go-zmotywowac-do-pracy/) Links internos Dofollow [Ranking platform do newslettera](https://oystem.pl/marketing-i-reklama/ranking-platform-do-newslettera/) Links internos Dofollow [Monitoring w firmie – ile może kosztować?](https://oystem.pl/finanse/monitoring-w-firmie-ile-moze-kosztowac/) Links internos Dofollow [Urlop macierzyński pracowniczki – jak ją zastąpić?](https://oystem.pl/zarzadzanie/urlop-macierzynski-pracowniczki-jak-ja-zastapic/) Links internos Dofollow [Projekt strony www – co jest najważniejsze?](https://oystem.pl/marketing-i-reklama/projekt-strony-www-co-jest-najwazniejsze/) Links internos Dofollow [Zalety wdrożenia oprogramowania w restauracji](https://oystem.pl/zarzadzanie/zalety-wdrozenia-oprogramowania-w-restauracji/) Links internos Dofollow [Studia kosmetyczne czy kurs – co wybrać?](https://oystem.pl/szkolenia-i-kursy/studia-kosmetyczne-czy-kurs-co-wybrac/) Links internos Dofollow [Jak zostać księgowym?](https://oystem.pl/finanse/jak-zostac-ksiegowym/) Links internos Dofollow [Jak pozyskać fundusze na otwarcie własnej gastronomii?](https://oystem.pl/na-start/jak-pozyskac-fundusze-na-otwarcie-wlasnej-gastronomii/) Links internos Dofollow [Ulotki – czy taka reklama ma sens?](https://oystem.pl/marketing-i-reklama/ulotki-czy-taka-reklama-ma-sens/) Links internos Dofollow [Delegacja pracownika – czy może jej odmówić?](https://oystem.pl/szkolenia-i-kursy/delegacja-pracownika-czy-moze-jej-odmowic/) Links internos Dofollow [Czy można otrzymać dopłatę do zakupu samochodu firmowego?](https://oystem.pl/finanse/czy-mozna-otrzymac-doplate-do-zakupu-samochodu-firmowego/) Links internos Dofollow [Jakie cechy powinien mieć lider zespołu?](https://oystem.pl/zarzadzanie/jakie-cechy-powinien-miec-lider-zespolu/) Links internos Dofollow [Książka przychodów i rozchodów – jak ją prowadzić?](https://oystem.pl/na-start/ksiazka-przychodow-i-rozchodow-jak-ja-prowadzic/) Links internos Dofollow [Integracja pracowników to sposób na lepsze wyniki!](https://oystem.pl/zarzadzanie/integracja-pracownikow-to-sposob-na-lepsze-wyniki/) Links internos Dofollow [Jak zaplanować kampanię reklamową?](https://oystem.pl/marketing-i-reklama/jak-zaplanowac-kampanie-reklamowa/) Links internos Dofollow [Jak wykorzystać potencjał virali?](https://oystem.pl/marketing-i-reklama/jak-wykorzystac-potencjal-virali/) Links internos Dofollow [Internetowe Rewolucje Google – czego możesz się nauczyć?](https://oystem.pl/szkolenia-i-kursy/internetowe-rewolucje-google-czego-mozesz-sie-nauczyc/) Links internos Dofollow [Kurs online czy stacjonarny – jakie rozwiązanie wybrać?](https://oystem.pl/szkolenia-i-kursy/kurs-online-czy-stacjonarny-jakie-rozwiazanie-wybrac/) Links internos Dofollow [Unowocześnienie restauracji – klucz do rozwoju biznesu?](https://oystem.pl/marketing-i-reklama/unowoczesnienie-restauracji-klucz-do-rozwoju-biznesu/) Links internos Dofollow [Usprawnienie komunikacji z klientami – te narzędzia to umożliwią](https://oystem.pl/zarzadzanie/usprawnienie-komunikacji-z-klientami-te-narzedzia-to-umozliwia/) Links internos Dofollow [Jak efektywnie zarządzać magazynem?](https://oystem.pl/zarzadzanie/jak-efektywnie-zarzadzac-magazynem/) Links internos Dofollow [Co powinna zawierać nazwa firmy?](https://oystem.pl/na-start/co-powinna-zawierac-nazwa-firmy/) Links internos Dofollow [Na czym polega działalność nierejestrowa?](https://oystem.pl/na-start/na-czym-polega-dzialalnosc-nierejestrowa/) Links internos Dofollow [Nauka programowania – od czego zacząć?](https://oystem.pl/szkolenia-i-kursy/nauka-programowania-od-czego-zaczac/) Links internos Dofollow [Start-upy rozwijają się mimo pandemii](https://oystem.pl/news/start-upy-rozwijaja-sie-mimo-pandemii/) Links internos Dofollow [Jak podnieść swoje kompetencje jako grafik?](https://oystem.pl/szkolenia-i-kursy/jak-podniesc-swoje-kompetencje-jako-grafik/) Links internos Dofollow [Czy i jak opakowanie wpływa na wizerunek firmy?](https://oystem.pl/marketing-i-reklama/czy-i-jak-opakowanie-wplywa-na-wizerunek-firmy/) Links internos Dofollow [Handel podróbkami w UE kwitnie](https://oystem.pl/news/handel-podrobkami-w-ue-kwitnie/) Links internos Dofollow [Najlepsze sposoby na utrzymanie koncentracji w pracy](https://oystem.pl/zarzadzanie/najlepsze-sposoby-na-utrzymanie-koncentracji-w-pracy/) Links internos Dofollow [Cristiano Ronaldo wybiera wodę zamiast coli](https://oystem.pl/marketing-i-reklama/cristiano-ronaldo-wybiera-wode-zamiast-coli/) Links internos Dofollow [Zmiana danych w CEIDG – co trzeba zgłosić?](https://oystem.pl/na-start/zmiana-danych-w-ceidg-co-trzeba-zglosic/) Links internos Dofollow [Crowdfunding zostanie uregulowany prawnie](https://oystem.pl/news/crowdfunding-zostanie-uregulowany-prawnie/) Links internos Dofollow [Facebook walczy z dezinformacją](https://oystem.pl/marketing-i-reklama/facebook-walczy-z-dezinformacja/) Links internos Dofollow [Plus i Polsat zmieniają swoje logotypy](https://oystem.pl/marketing-i-reklama/plus-i-polsat-zmieniaja-swoje-logotypy/) Links internos Dofollow [Arkadiusz Milik dołączył do Leo Messiego!](https://oystem.pl/marketing-i-reklama/arkadiusz-milik-dolaczyl-do-leo-messiego/) Links internos Dofollow [Szczepienie COVID 19 – czy pracownikowi należy się dzień wolny?](https://oystem.pl/zarzadzanie/szczepienie-covid-19-czy-pracownikowi-nalezy-sie-dzien-wolny/) Links internos Dofollow [Czy opłaca się kupić dystrybutor do wody w przedsiębiorstwie?](https://oystem.pl/finanse/czy-oplaca-sie-kupic-dystrybutor-do-wody-w-przedsiebiorstwie/) Links internos Dofollow*

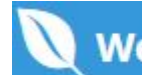

**Website SEO Stats** 

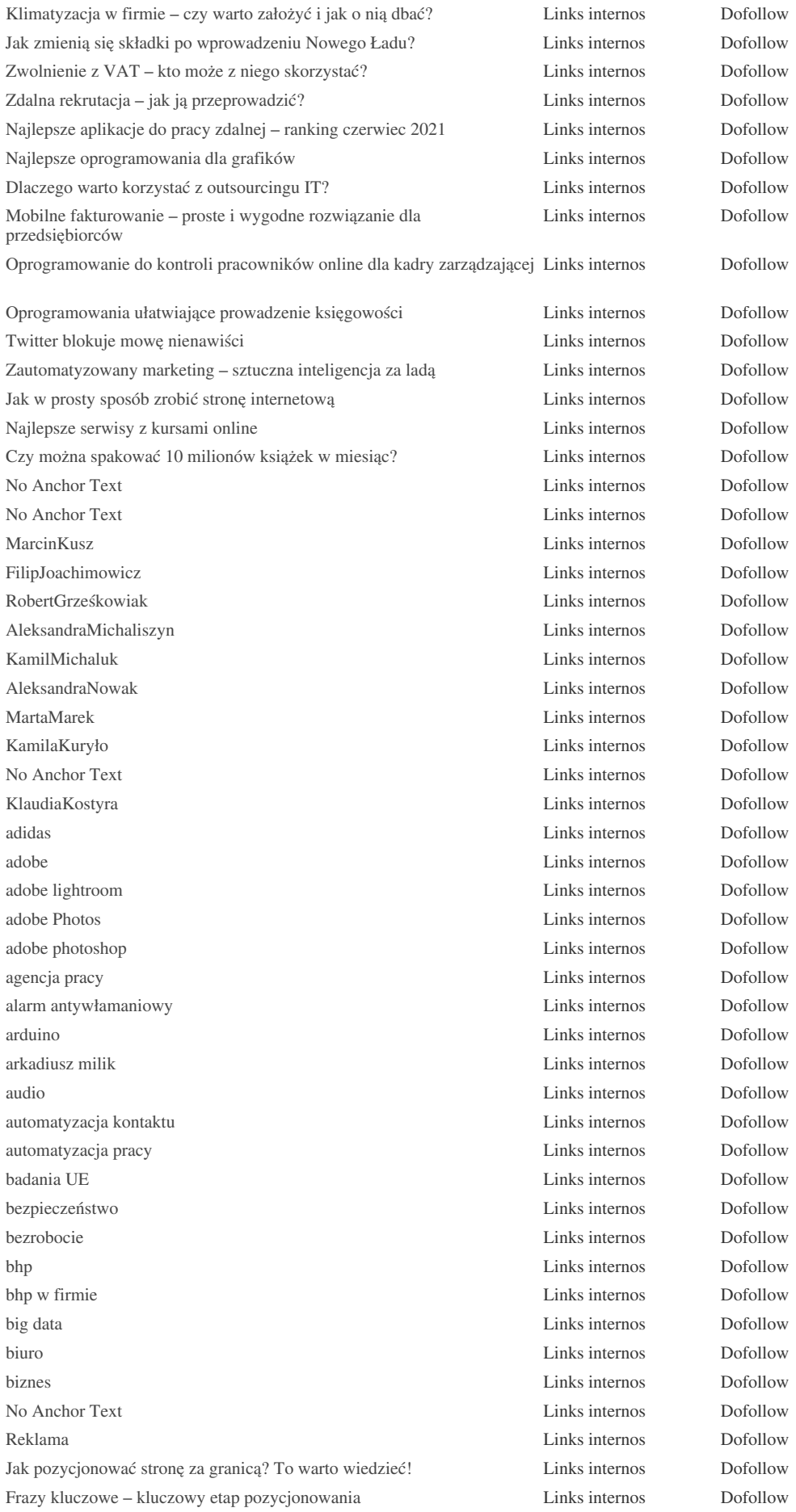

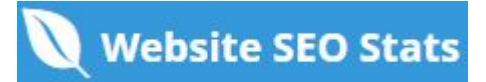

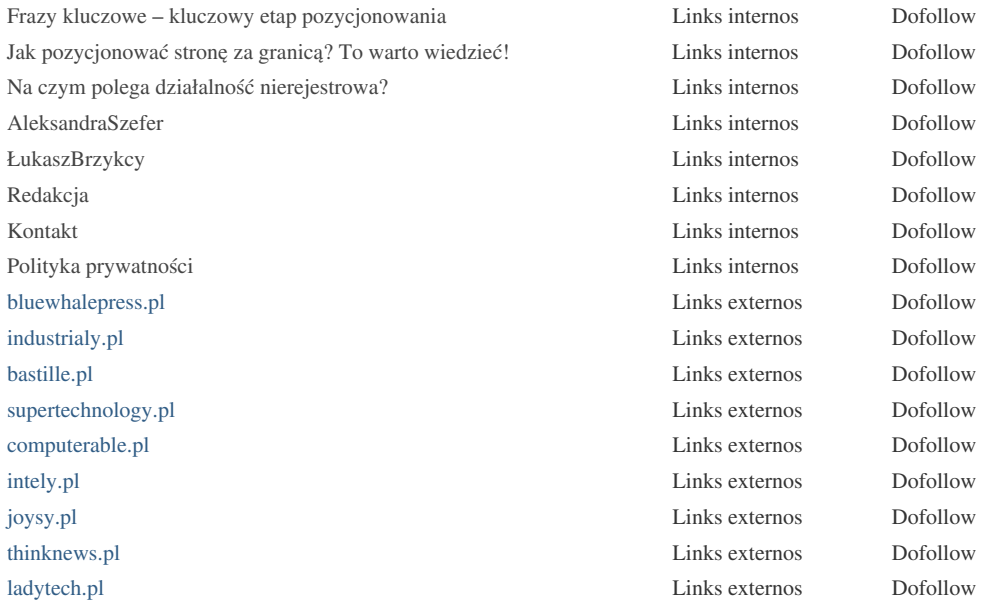

*Embora não exista um limite exato para o número de links que você deve incluir em uma página, a melhor prática é evitar o excesso de 200 links.*

*Os links passam o valor de uma página para outra, mas a quantidade de valor que pode ser aprovada é dividido entre todos os* links em uma pÃ<sub>l</sub>gina. Isso significa que a adição de links desnecessÃ<sub>l</sub>rios irÃ<sub>l</sub> diluir o valor potencial atribuÃdo aos seus outros *links.*

*Usando o atributo Nofollow impede que o valor seja passado para a p* $\tilde{A}$ igina de vincula $\tilde{A}\$ § $\tilde{A}$ £o, mas vale a pena notar que esses links *ainda sã* fo levados em considera $\tilde{A}\tilde{S}\tilde{A}$  fo ao calcular o valor que  $\tilde{A}\mathbb{O}$  passado atrav $\tilde{A}\mathbb{O}$ s de cada link, ent $\tilde{A}$  fo os links do Nofollow  $tamb\tilde{A}$ ©m podem diluir o pagerank.

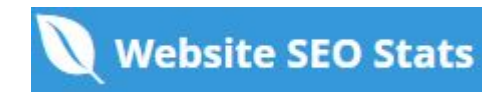

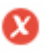

**Links quebrados** *Links quebrados foram encontrados nesta página da web*

*https://oystem.pl/kategoria/reklama/*

Links quebrados enviam usuÃ<sub>i</sub>rios para pÃ<sub>i</sub>ginas da Web não-existentes. Eles são ruins para a usabilidade, reputação e SEO *do seu site. Se você encontrar links quebrados no futuro, aproveite o tempo para substituir ou remover cada um.*

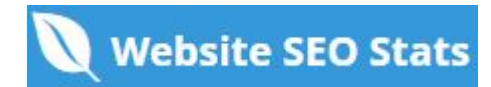